# NDial32 Взломанная версия Скачать бесплатно без регистрации [March-2022]

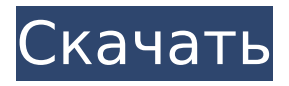

# **NDial32 Crack+ Download [32|64bit]**

NDial32 — это автоматизированный графический интерфейс. Графический интерфейс позволяет указать имя подключения, домен, имя пользователя и пароль без необходимости вводить все это целиком. Он сохраняет имя подключения с именем пользователя и паролем. Указав имя подключения и сохранив его, вы можете легко использовать его из командной строки или автоматизировать создание многих подключений с помощью пакетных файлов. -==--------------------------------===-- (c) Аллан Эдсон, 1998 г. (allan1311@webtv.net) Аллан Эдсон отвечает за первоначальную разработку обоих Программы NDial32 и nDial32 GUI. Расстройства алкогольного спектра плода (FASD) включают широкий спектр вредных последствий для развития нервной системы, включая дефицит познания, языка и зрительнопространственных навыков. Однако современные диагнозы не обладают достаточной чувствительностью и

специфичностью для выявления многих из этих дефицитов, и существуют большие различия в индивидуальных исходах. Причинные факторы этой вариации неизвестны, равно как и степень, в которой факторы риска, такие как акушерские события или материнский генотип, способствуют уязвимости человека для данного исхода. Общие цели этой PPG состоят в том, чтобы изучить взаимодействие между генетическими, нервно-психическими, социальными факторами и факторами окружающей среды в этиологии ФАСН с использованием модельных данных как человека, так и животных. Четыре основных исследовательских проекта в этой PPG (проекты 1, 2, 4 и 5) будут посвящены следующим темам: Проект 1 проверит гипотезу о том, что эпигенетические изменения в сайтах-мишенях четырех ключевых микроРНК (миРНК) опосредуют пагубные эффекты эмбрионального воздействия алкоголя. Проект 2 проверит гипотезу о том, что изменения в экспрессии генов в сайтах-мишенях одних и тех же

микроРНК также способствуют разрушительным последствиям воздействия алкоголя на плод.Проект 4 исследует идею о том, что взаимодействие генов и окружающей среды может иметь важные последствия для когнитивных и некогнитивных результатов, и будет использовать три разные мышиные модели (эмбрион, подвергающийся воздействию алкоголя, несвязанный с алкоголем и чувствительный к алкоголю), чтобы проверить гипотезу о том, что в раннем возрасте стресс увеличивает восприимчивость к когнитивным нарушениям, взаимодействуя с последствиями воздействия алкоголя на плод. Проект 5 будет использовать дополнительные данные из проектов 1-4 для проверки гипотезы о том, что сопутствующие состояния, такие как эпилепсия и расстройства импульсивного контроля, могут быть предсказаны влиянием пренатального воздействия алкоголя на экспрессию генов. В каждом из этих проектов есть животная модель и компонент исследования человека для изучения роли

генетических, эпигенетических факторов и факторов окружающей среды в данном исходе развития нервной системы. Четыре

**NDial32 Crack + Keygen**

Минимальные требования для Cracked NDial32 With Keygen: Windows 95, Windows 98 или Windows NT4. Рекомендуемые требования: Windows 2000 или выше. Кроме того, он должен иметь возможность подключаться к порту, отличному от порта по умолчанию.1. Область изобретения Настоящее изобретение относится к устройству плазмохимического осаждения из паровой фазы. Более конкретно, настоящее изобретение относится к устройству для плазмохимического осаждения из паровой фазы, имеющему реакционную камеру и удаленный генератор плазмы. 2. Описание предшествующего уровня техники Благодаря последним разработкам в области полупроводников и других отраслей промышленности были разработаны различные виды материалов для использования в соответствующих

технологиях. В полупроводниковой промышленности важными задачами как для производителя, так и для потребителя являются снижение стоимости полупроводников и повышение их надежности. Для достижения этого было приложено много усилий для разработки новых способов нанесения тонких пленок и включения таких пленок в желаемый продукт. Соответственно, используются различные способы формирования тонких пленок. Один метод заключается в использовании метода химического осаждения из паровой фазы, при котором вещество, которое испаряется из источника осаждения, реагирует с материалом, подлежащим осаждению. Например, с помощью химического осаждения из паровой фазы можно нанести тонкую пленку кремния, которая будет использоваться в качестве электрода затвора полупроводникового элемента. Другой метод формирования тонкой пленки заключается в формировании тонкой пленки при низкой температуре без использования метода химического осаждения. Этот метод

известен как метод физического осаждения из паровой фазы. Метод физического осаждения из паровой фазы имеет более низкую температуру реакции. Это позволяет выполнять процесс при атмосферном давлении или вакууме. Метод физического осаждения из паровой фазы включает способ, при котором вещество, подлежащее осаждению, подается в газообразную фазу, способ, при котором вещество, подлежащее осаждению, подается в твердую фазу, и способ, при котором вещество, подлежащее осаждению, подается в ионизированный газ. . Как правило, метод физического осаждения из паровой фазы применяется для нанесения тонкой пленки материала на подложку. Для осуществления метода физического осаждения из паровой фазы источник осаждения или исходный газ, который будет использоваться для осаждения, подают в реакционную камеру. Источник осаждения или исходный газ ионизируется и осаждается в виде тонкой пленки на подложке, расположенной в реакционной камере. Источник осаждения обычно подается в реакционную камеру через

подводящую трубу. В обычном устройстве для плазмохимического осаждения из паровой фазы подающая трубка изготовлена

из трубы из нержавеющей стали. Трубка из нержавеющей стали обычно нагревается, чтобы избежать испарения источника осаждения. Кроме того, поскольку металл имеет 1709e42c4c

## **NDial32 Free**

Пользовательский интерфейс минимален. Первое, что увидит пользователь, это следующее сообщение: «IP: NA@INET.NET/DOS Box Hosted By (M)». Переключатель /help сообщит пользователю все, что ему нужно знать о других параметрах и переключателях. Если вы не знакомы с DOS Box, это инструмент командной строки, который эмулирует приглашение DOS Windows 95 или 98. Это не бесплатно и не просто в настройке, но при правильной настройке может реально сэкономить время. Что нового? Единственная новая функция, добавленная в версии 1.61, — это специальный экран «Добро пожаловать» при запуске. РЕДАКТОР ВЕБ-НОВОСТЕЙ: новости о компьютерах и технологиях. События и фестивали Завтра в Тулузе стартует 10-й фестиваль средиземноморского кино, который продлится до конца ноября. Фестиваль представит серию фильмов из Алжира, Египта, Греции, Ливана, Марокко,

Португалии, Испании, Туниса и Турции. Темы этого года охватывают следующие темы: двуязычное кино, городская среда, борьба с терроризмом, … Швейцарская часовая компания TAG Heuer создала новые механические часы в сотрудничестве с Ubuntu, популярной операционной системой на базе Linux и платформой для разработки мобильных телефонов. Часы TAG Heuer & Ubuntu Watchman основаны на серии часов Carrera швейцарского бренда и представлены в двух версиях. Один из них часы с серебряным циферблатом в стиле ретро… Комментарии отключены на Watch: HTC Flyer взломан для запуска Android 3.0 Honeycomb HTC Flyer был взломан для запуска Android 3.0 Honeycomb. Об этом сообщается в блоге разработчика Android по имени «danielpilgrim». Flyer — это флагманское устройство, напоминающее планшет Flyer. Сообщается, что впервые он был представлен в октябре. Он работает на платформе Android 2.3, но теперь был обновлен до… В сотрудничестве с сервисом облачного резервного копирования Ubuntu One компания AT&T запустила новый сервис

облачного хранения под названием Ubuntu One. Как и его конкурент Dropbox, сервис предлагает 2 ГБ бесплатного хранилища. Пользователи могут заплатить 9,99 долларов в месяц, чтобы получить 5 ГБ дополнительного хранилища.Другие льготы включают «очистку» или расчистку места от вашего… Комментарии отключены на просмотре: YouTube-мейкер Vevo покупает Blinkbox Запустив собственный потоковый музыкальный сервис, YouTube-производитель Vevo потратил

# **What's New In NDial32?**

NDial32 задуман как небольшая утилита DOS для подключения к удаленному почтовому серверу через коммутируемое соединение. В настоящее время он работает под Windows NT и Windows 95. Его основная цель - быть включенным в каталог «ИСТОЧНИКИ» Windows NT, Windows 95 и Windows 98. Программа запускает базовую программу Windows telnet. Программа telnet для Windows запускается с параметром /wait, поэтому программа не завершается до тех

пор, пока не будет установлено или не произойдет соединение с почтовым сервером. Если соединение не удается из-за того, что почтовый сервер не принимает соединения из каталога "SOURCES", программа не завершается. Во время работы программа не выводит никакой полезной информации. Сеанс пользователя управляется программой telnet для Windows. Программа используется версией noded32 для Windows 98 для мониторинга подключений к почтовым серверам. Какой путь к файлам w3c в ландшафте. Кажется, они не в том месте Я настраиваю ландшафтное решение, которое требует загрузки правильных папок и файлов w3c вместе с программным обеспечением. Я загрузил все файлы, и скрипт, кажется, помещает их в правильную папку. Ранее я использовал следующее, чтобы разместить все файлы w3c в правильном месте: Процесс w3cFiles = Process.Start( "npm install -g chalk w3c://code.jquery.com/jquery-1.10.2.js"); w3cFiles.WaitForExit(); строка w3cPath = Path. Combine(Path.GetDirectoryName(w3cFiles.Stan dardOutput.ReadToEnd()),

@"Scripts\w3c\4.1.0"); foreach (файл var в Directory.GetFiles(w3cPath, "\*.js", System.IO.SearchOption.AllDirectories)) { varmodified = file.Replace(@"Scripts\w3c",@"Sc ripts\w3c\4.1.0"); Файл.ЗаписатьВсеТекст(изменено, файл.Заменить(файл.Заменить(@" ", @"\р "), " ")); } Но теперь я получаю следующую ошибку: ошибка в default.aspx: строка 33: система не может найти указанный путь.

# **System Requirements:**

Windows XP/Vista/7/8, MacOS X 10.7+ 4 ГБ оперативной памяти Место на жестком диске 10 ГБ Поддерживает Windows 2000, Windows XP, Windows Vista, Windows 7 и Windows 8. 3D-игры: Основные 3D-игры: Расхитительница гробниц: Другой мир Фоллаут 3 Чувство долга: секретные операции Мир Warcraft: Катаклизм Опозорил Шестерни войны 3